# 15-213 "The Class That Gives CMU Its Zip!"

# Bits, Bytes, and Integers August 20, 2008

#### **Topics**

- Representing information as bits
- Bit-level manipulations
  - Boolean algebra
  - Expressing in C
- Representations of Integers
  - Basic properties and operations
  - Implications for C

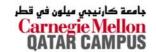

# **Binary Representations**

### **Base 2 Number Representation**

- Represent 15213<sub>10</sub> as 11101101101101<sub>2</sub>
- Represent 1.20<sub>10</sub> as 1.0011001100110011[0011]...<sub>2</sub>
- Represent 1.5213 X 10<sup>4</sup> as 1.1101101101101<sub>2</sub> X 2<sup>13</sup>

### **Electronic Implementation**

- Easy to store with bistable elements
- Reliably transmitted on noisy and inaccurate wires

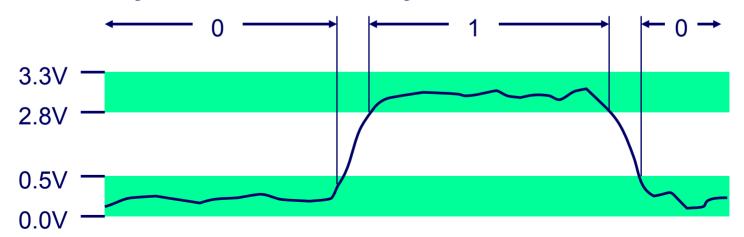

# **Encoding Byte Values**

### Byte = 8 bits

- Binary 00000000<sub>2</sub> to 11111111<sub>2</sub>
- Decimal:  $0_{10}$  to  $255_{10}$ 
  - First digit must not be 0 in C
- Hexadecimal 00<sub>16</sub> to FF<sub>16</sub>
  - Base 16 number representation
  - Use characters '0' to '9' and 'A' to 'F'
  - Write FA1D37B<sub>16</sub> in C as 0xFA1D37B

» Or 0xfald37b

# Hex Decimal Binary

| 0 | 0  | 0000 |
|---|----|------|
| 1 | 1  | 0001 |
| 2 | 2  | 0010 |
| 3 | 3  | 0011 |
| 4 | 4  | 0100 |
| 5 | 5  | 0101 |
| 6 | 6  | 0110 |
| 7 | 7  | 0111 |
| 8 | 8  | 1000 |
| 9 | 9  | 1001 |
| A | 10 | 1010 |
| В | 11 | 1011 |
| C | 12 | 1100 |
| D | 13 | 1101 |
| E | 14 | 1110 |
| F | 15 | 1111 |

# **Byte-Oriented Memory Organization**

#### **Programs Refer to Virtual Addresses**

- Conceptually very large array of bytes
- Actually implemented with hierarchy of different memory types
- System provides address space private to particular "process"
  - Program being executed
  - Program can clobber its own data, but not that of others

### **Compiler + Run-Time System Control Allocation**

- Where different program objects should be stored
- All allocation within single virtual address space

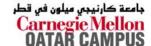

### **Machine Words**

#### **Machine Has "Word Size"**

- Nominal size of integer-valued data
  - Including addresses
- Most current machines use 32 bits (4 bytes) words
  - Limits addresses to 4GB
    - » Users can access 3GB
  - Becoming too small for memory-intensive applications
- High-end systems use 64 bits (8 bytes) words
  - Potential address space ≈ 1.8 X 10<sup>19</sup> bytes
  - x86-64 machines support 48-bit addresses: 256 Terabytes
- Machines support multiple data formats
  - Fractions or multiples of word size
  - Always integral number of bytes

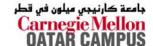

Word-Oriented Memory Organization 32-bit 6

# Addresses Specify Byte Locations

- Address of first byte in word
- Addresses of successive words differ by 4 (32-bit) or 8 (64-bit)

| 32-bit<br>Words | 64-bit<br>Words | Bytes | Addr. |
|-----------------|-----------------|-------|-------|
|                 |                 |       | 0000  |
| Addr =          |                 |       | 0001  |
| 0000            |                 |       | 0002  |
|                 | Addr =          |       | 0003  |
|                 | 0000            |       | 0004  |
| Addr<br>=       |                 |       | 0005  |
| 0004            |                 |       | 0006  |
|                 |                 |       | 0007  |
|                 |                 |       | 8000  |
| Addr<br>=       |                 |       | 0009  |
| 0008            | Addr            |       | 0010  |
|                 | =               |       | 0011  |
|                 | 0008            |       | 0012  |
| Addr<br>=       |                 |       | 0013  |
| 0012            |                 |       | 0014  |
|                 |                 |       | 0015  |

### **Data Representations**

### **Sizes of C Objects (in Bytes)**

| <ul><li>C Data Type</li></ul> | Typical 32-bit | Intel IA32 | x86-64 |
|-------------------------------|----------------|------------|--------|
| <ul><li>unsigned</li></ul>    | 4              | 4          | 4      |
| • int                         | 4              | 4          | 4      |
| <ul><li>long int</li></ul>    | 4              | 4          | 4      |
| • char                        | 1              | 1          | 1      |
| <ul><li>short</li></ul>       | 2              | 2          | 2      |
| <ul><li>float</li></ul>       | 4              | 4          | 4      |
| <ul><li>double</li></ul>      | 8              | 8          | 8      |
| <ul><li>long double</li></ul> | e –            | 10/12      | 10/12  |
| • char *                      | 4              | 4          | 8      |

<sup>»</sup> Or any other pointer

# **Byte Ordering**

# How should bytes within multi-byte word be ordered in memory?

#### **Conventions**

- Big Endian: Sun, PPC Mac
  - Least significant byte has highest address
- Little Endian: x86
  - Least significant byte has lowest address

# **Byte Ordering Example**

#### **Big Endian**

■ Least significant byte has highest address

#### **Little Endian**

■ Least significant byte has lowest address

#### **Example**

- Variable x has 4-byte representation 0x01234567
- Address given by &x is 0x100

| Big Endian                            | 1 |  | 0x100 | 0x101 | 0x102 | 0x103 |  |  |
|---------------------------------------|---|--|-------|-------|-------|-------|--|--|
|                                       |   |  | 01    | 23    | 45    | 67    |  |  |
| Little Endian 0x100 0x101 0x102 0x103 |   |  |       |       |       |       |  |  |
|                                       |   |  | 67    | 45    | 23    | 01    |  |  |

# Reading Byte-Reversed Listings

#### **Disassembly**

- Text representation of binary machine code
- Generated by program that reads the machine code

#### **Example Fragment**

| Address  | Instruction Code     | Assembly Rendition    |
|----------|----------------------|-----------------------|
| 8048365: | 5b                   | pop %ebx              |
| 8048366: | 81 c3 ab 12 00 00    | add \$0x12ab,%ebx     |
| 804836c: | 83 bb 28 00 00 00 00 | cmpl \$0x0,0x28(%ebx) |

### **Deciphering Numbers**

- Value:
- Pad to 4 bytes:
- Split into bytes:
- Reverse:

0x12ab

0x000012ab

00 00 12 ab

ab 12 00 00

### **Examining Data Representations**

#### **Code to Print Byte Representation of Data**

■ Casting pointer to unsigned char \* creates byte array

#### **Printf directives:**

%p: Print pointer

%x: Print Hexadecimal

### show\_bytes Execution Example

```
int a = 15213;
printf("int a = 15213;\n");
show_bytes((pointer) &a, sizeof(int));
```

#### **Result (Linux):**

```
int a = 15213;
0x11ffffcb8  0x6d
0x11ffffcb9  0x3b
0x11ffffcba  0x00
0x11ffffcbb  0x00
```

### Representing Integers

```
int A = 15213;
int B = -15213;
long int C = 15213;
```

**Decimal: 15213** 

Binary: 0011 1011 0110 1101

Hex: 3 B 6 D

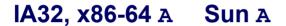

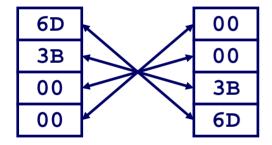

**IA32** C

x86-64 C

Sun C

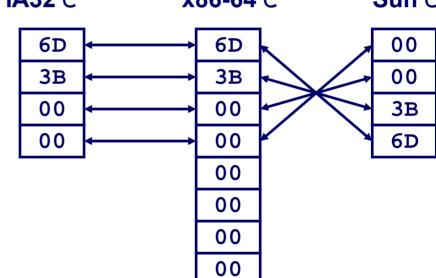

**IA32**, **x86-64** в **Sun** в

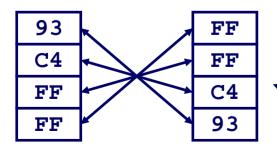

Two's complement representation

(Covered later)

# **Representing Pointers**

```
int B = -15213;
int *P = &B;
```

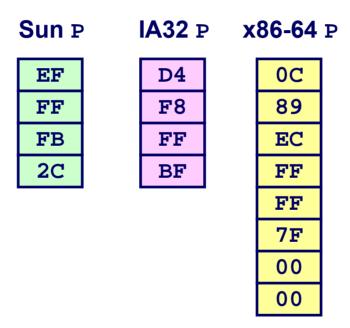

Different compilers & machines assign different locations to objects

# Representing Strings

### Strings in C

- char S[6] = "15213";
- Represented by array of characters
- Each character encoded in ASCII format
  - Standard 7-bit encoding of character set
  - Character "0" has code 0x30
    - » Digit i has code  $0 \times 30 + i$
- String should be null-terminated
  - Final character = 0

### Compatibility

■ Byte ordering not an issue

#### Linux/Alpha s Sun s

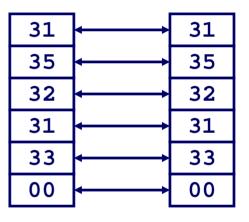

# **Boolean Algebra**

### **Developed by George Boole in 19th Century**

- Algebraic representation of logic
  - Encode "True" as 1 and "False" as 0

#### **And**

Or

■ A&B = 1 when both A=1 and

#### Not

#### ■ ~A = 1 when A=0

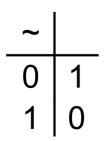

### **Exclusive-Or (Xor)**

■ A^B = 1 when either A=1 or B=1, but not both

| ٨ | 0 | 1 |
|---|---|---|
| 0 | 0 | 1 |
| 1 | 1 | 0 |

# Application of Boolean Algebra

### **Applied to Digital Systems by Claude Shannon**

- 1937 MIT Master's Thesis
- Reason about networks of relay switches
  - Encode closed switch as 1, open switch as 0

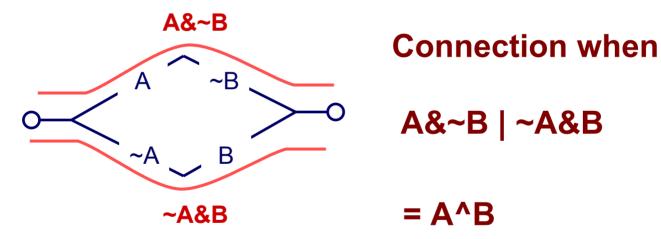

# General Boolean Algebras

#### **Operate on Bit Vectors**

Operations applied bitwise

```
      01101001
      01101001

      & 01010101
      01010101
      01010101
      01010101

      01000001
      01111101
      00111100
      10101010
```

All of the Properties of Boolean Algebra Apply

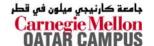

# Representing & Manipulating Sets

#### Representation

■ Width w bit vector represents subsets of {0, ..., w-1}

```
■ a_j = 1 if j \in A
01101001 {0, 3, 5, 6}
76543210

01010101 {0, 2, 4, 6}
```

#### **Operations**

| <b>&amp;</b> | Intersection         | 01000001 { 0, 6 }             |
|--------------|----------------------|-------------------------------|
|              | Union                | 01111101 { 0, 2, 3, 4, 5, 6 } |
| <b>■</b> ^   | Symmetric difference | 00111100 { 2, 3, 4, 5 }       |
| <b>~</b>     | Complement           | 10101010 { 1, 3, 5, 7 }       |

### **Bit-Level Operations in C**

### Operations &, |, ~, ^ Available in C

- Apply to any "integral" data type
  - long, int, short, char, unsigned
- View arguments as bit vectors
- Arguments applied bit-wise

### **Examples (Char data type)**

- ~0x41 --> 0xBE ~01000001<sub>2</sub> --> 10111110<sub>2</sub>
- ~0x00 --> 0xFF ~00000000<sub>2</sub> --> 11111111<sub>2</sub>
- 0x69 & 0x55 --> 0x41 01101001<sub>2</sub> & 01010101<sub>2</sub> --> 01000001<sub>2</sub>
- 0x69 | 0x55 --> 0x7D 01101001<sub>2</sub> | 01010101<sub>2</sub> --> 01111101<sub>2</sub>

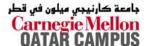

# Contrast: Logic Operations in C

### **Contrast to Logical Operators**

- **&&**. | |,!
  - View 0 as "False"
  - Anything nonzero as "True"
  - Always return 0 or 1
  - Early termination

#### **Examples (char data type)**

- $| \cdot | \cdot 0x41 --> 0x00$
- | (0x00) --> 0x01
- | !!0x41 --> 0x01
- $0x69 \&\& 0x55 \longrightarrow 0x01$
- 0x69 | 0x55 --> 0x01
- p && \*p (avoids null pointer access)

# **Shift Operations**

Left Shift:  $x \ll y$ 

- Shift bit-vector x left y positions
  - » Throw away extra bits on left
  - Fill with 0's on right

Right Shift:  $x \gg y$ 

- Shift bit-vector x right y positions
  - Throw away extra bits on right
- Logical shift
  - Fill with 0's on left
- Arithmetic shift
  - Replicate most significant bit on right

| Argument x         | 01100010         |
|--------------------|------------------|
| << 3               | 00010 <i>000</i> |
| Log. >> 2          | 00011000         |
| <b>Arith.</b> >> 2 | 00011000         |

| Argument x         | 10100010         |
|--------------------|------------------|
| << 3               | 00010 <i>000</i> |
| Log. >> 2          | 00101000         |
| <b>Arith.</b> >> 2 | 11101000         |

### **Strange Behavior**

Shift amount > word size

### Integer C Puzzles

- Assume 32-bit word size, two's complement integers
- For each of the following C expressions, either:
  - Argue that is true for all argument values
  - Give example where not true

#### Initialization

• 
$$x < 0$$
  $\Rightarrow ((x*2) < 0)$ 
•  $ux >= 0$ 
•  $x & 7 == 7$   $\Rightarrow (x << 30) < 0$ 
•  $ux > -1$ 
•  $x > y$   $\Rightarrow -x < -y$ 
•  $x * x >= 0$ 
•  $x > 0 & y > 0 \Rightarrow x + y > 0$ 
•  $x >= 0$   $\Rightarrow -x <= 0$ 
•  $x <= 0$   $\Rightarrow -x >= 0$ 
•  $(x|-x)>>31 == -1$ 
•  $ux >> 3 == ux/8$ 
•  $x >> 3 == x/8$ 

# **Encoding Integers**

### **Unsigned**

### **Two's Complement**

$$B2U(X) = \sum_{i=0}^{w-1} x_i \cdot 2^i$$
  $B2T(X) = -x_{w-1} \cdot 2^{w-1} + \sum_{i=0}^{w-2} x_i \cdot 2^i$  short int  $x = 15213$ ; short int  $y = -15213$ ;

■ C short 2 bytes long

|   | Decimal | Hex   | Binary            |
|---|---------|-------|-------------------|
| х | 15213   | 3B 6D | 00111011 01101101 |
| У | -15213  | C4 93 | 11000100 10010011 |

### Sign Bit

- For 2's complement, most significant bit indicates sign
  - 0 for nonnegative
  - 1 for negative

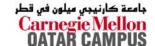

**Bit** 

# **Encoding Example (Cont.)**

x = 15213: 00111011 01101101y = -15213: 11000100 10010011

| Weight | 152 | 213  | -152 | 213    |
|--------|-----|------|------|--------|
| 1      | 1   | 1    | 1    | 1      |
| 2      | 0   | 0    | 1    | 2      |
| 4      | 1   | 4    | 0    | 0      |
| 8      | 1   | 8    | 0    | 0      |
| 16     | 0   | 0    | 1    | 16     |
| 32     | 1   | 32   | 0    | 0      |
| 64     | 1   | 64   | 0    | 0      |
| 128    | 0   | 0    | 1    | 128    |
| 256    | 1   | 256  | 0    | 0      |
| 512    | 1   | 512  | 0    | 0      |
| 1024   | 0   | 0    | 1    | 1024   |
| 2048   | 1   | 2048 | 0    | 0      |
| 4096   | 1   | 4096 | 0    | 0      |
| 8192   | 1   | 8192 | 0    | 0      |
| 16384  | 0   | 0    | 1    | 16384  |
| -32768 | 0   | 0    | 1    | -32768 |

Sum

15213

-15213

جامعة كارنيجي ميلون في قطر Carnegie Mellon OATAR CAMPUS

# **Numeric Ranges**

#### **Unsigned Values**

■ 
$$UMax$$
 =  $2^w - 1$  111...1

#### **Two's Complement Values**

■ 
$$TMin = -2^{w-1}$$
100...0

■ 
$$TMax$$
 =  $2^{w-1} - 1$   
011...1

#### **Other Values**

Minus 1111...1

#### Values for W = 16

|      | Decimal | Hex   | Binary            |
|------|---------|-------|-------------------|
| UMax | 65535   | FF FF | 11111111 11111111 |
| TMax | 32767   | 7F FF | 01111111 11111111 |
| TMin | -32768  | 80 00 | 10000000 00000000 |
| -1   | -1      | FF FF | 11111111 11111111 |
| 0    | 0       | 00 00 | 00000000 00000000 |

### Values for Different Word Sizes

|      | W    |         |                |                            |  |  |
|------|------|---------|----------------|----------------------------|--|--|
|      | 8    | 16      | 32             | 64                         |  |  |
| UMax | 255  | 65,535  | 4,294,967,295  | 18,446,744,073,709,551,615 |  |  |
| TMax | 127  | 32,767  | 2,147,483,647  | 9,223,372,036,854,775,807  |  |  |
| TMin | -128 | -32,768 | -2,147,483,648 | -9,223,372,036,854,775,808 |  |  |

#### **Observations**

- |*TMin* | = *TMax* + 1
  - Asymmetric range
- $\blacksquare$  UMax = 2 \* TMax + 1

### **C** Programming

- #include <limits.h>
  - K&R App. B11
- Declares constants, e.g.,
  - ULONG\_MAX
  - LONG\_MAX
  - LONG\_MIN
- Values platform-specific

### **Unsigned & Signed Numeric Values**

| Χ    | B2U( <i>X</i> ) | B2T( <i>X</i> ) |  |
|------|-----------------|-----------------|--|
| 0000 | 0               | 0               |  |
| 0001 | 1               | 1               |  |
| 0010 | 2               | 2               |  |
| 0011 | 3               | 3               |  |
| 0100 | 4               | 4               |  |
| 0101 | 5               | 5               |  |
| 0110 | 6               | 6               |  |
| 0111 | 7               | 7               |  |
| 1000 | 8               | <b>–</b> 8      |  |
| 1001 | 9               | <b>–</b> 7      |  |
| 1010 | 10              | <b>–</b> 6      |  |
| 1011 | 11              | <b>-</b> 5      |  |
| 1100 | 12              | <b>–4</b>       |  |
| 1101 | 13              | -3              |  |
| 1110 | 14              | <b>–</b> 2      |  |
| 1111 | 15              | <b>–1</b>       |  |

#### **Equivalence**

Same encodings for nonnegative values

#### Uniqueness

- Every bit pattern represents unique integer value
- Each representable integer has unique bit encoding

### ⇒ Can Invert Mappings

- $U2B(x) = B2U^{-1}(x)$ 
  - Bit pattern for unsigned integer
- $\blacksquare$  T2B(x) = B2T<sup>-1</sup>(x)
  - Bit pattern for two's comp

# Relation between Signed & Unsigned

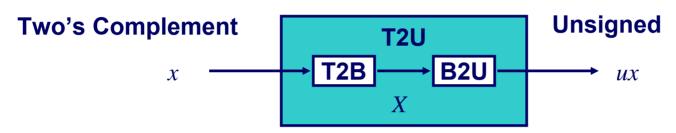

#### **Maintain Same Bit Pattern**

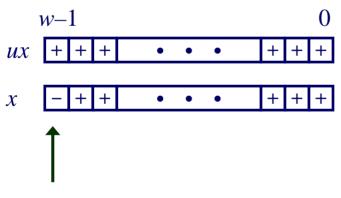

Large negative weight

Large positive weight

$$ux = \begin{cases} x & x \ge 0 \\ x + 2^w & x < 0 \end{cases}$$

# Signed vs. Unsigned in C

#### **Constants**

- By default are considered to be signed integers
- Unsigned if have "U" as suffix

```
OU, 4294967259U
```

### **Casting**

Explicit casting between signed & unsigned same as U2T and T2U

```
int tx, ty;
unsigned ux, uy;
tx = (int) ux;
uy = (unsigned) ty;
```

■ Implicit casting also occurs via assignments and procedure calls

```
tx = ux;
uy = ty;
```

### **Casting Surprises**

### **Expression Evaluation**

- If mix unsigned and signed in single expression, signed values implicitly cast to unsigned
- Including comparison operations <, >, ==, <=, >=
- Examples for W = 32

| Con    | stant <sub>1</sub> | Constant <sub>2</sub>                | Relation | Evaluation                                                                 |
|--------|--------------------|--------------------------------------|----------|----------------------------------------------------------------------------|
|        | 0                  | 0U                                   | ==       | unsigned                                                                   |
|        | -1                 | 0                                    | <        | signed                                                                     |
|        | -1                 | 0υ                                   | >        | unsigned                                                                   |
|        | 2147483647         | -2147483648                          | >        | signed                                                                     |
|        | 2147483647U        | -2147483648                          | <        | unsigned                                                                   |
|        | -1                 | -2                                   | >        | signed                                                                     |
|        | (unsigned) -1      | -2                                   | >        | unsigned                                                                   |
|        | 2147483647         | 2147483648U                          | <        | unsigned                                                                   |
| - 31 - | 2147483647         | (1115 htr214748364811<br>Fall 2008 © | >        | جامعة كار <b>Sig Proc</b><br>Carnegie M <mark>ellon</mark><br>OATAR CAMPUS |

# **Explanation of Casting Surprises**

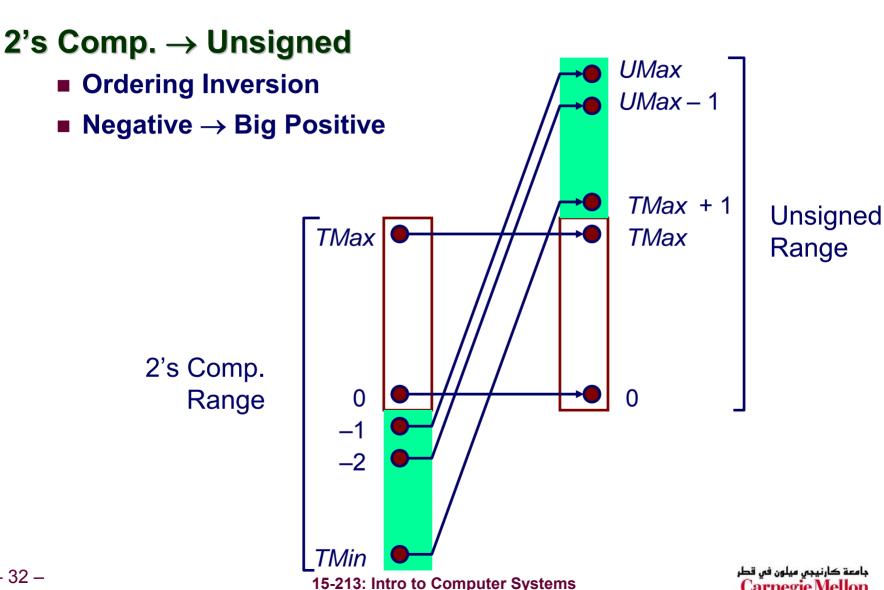

Fall 2008 ©

### Sign Extension

#### Task:

- Given w-bit signed integer x
- Convert it to w+k-bit integer with same value

#### Rule:

■ Make *k* copies of sign bit:

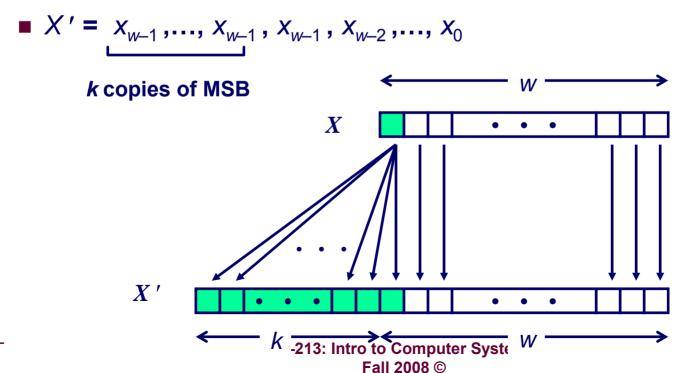

### Sign Extension Example

```
short int x = 15213;
int         ix = (int) x;
short int y = -15213;
int         iy = (int) y;
```

|    | Decimal | Hex  |      |      | Binary |          |          |          |          |
|----|---------|------|------|------|--------|----------|----------|----------|----------|
| X  | 15213   |      | 3    | в 60 |        |          |          | 00111011 | 01101101 |
| ix | 15213   | 00 ( | 00 3 | в 60 | )      | 00000000 | 00000000 | 00111011 | 01101101 |
| У  | -15213  |      | С    | 4 93 |        |          |          | 11000100 | 10010011 |
| iy | -15213  | FF I | FF C | 4 93 |        | 11111111 | 11111111 | 11000100 | 10010011 |

- Converting from smaller to larger integer data type
- C automatically performs sign extension

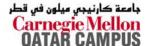

# Why Should I Use Unsigned?

#### Don't Use Just Because Number Nonzero

Easy to make mistakes

```
unsigned i;
for (i = cnt-2; i >= 0; i--)
a[i] += a[i+1];
```

■ Can be very subtle

```
#define DELTA sizeof(int)
int i;
for (i = CNT; i-DELTA >= 0; i-= DELTA)
```

### Do Use When Performing Modular Arithmetic

Multiprecision arithmetic

### Do Use When Need Extra Bit's Worth of Range

Working right up to limit of word size

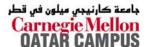

# Negating with Complement & Increment

### Claim: Following Holds for 2's Complement

$$\sim x + 1 == -x$$

#### Complement

■ Observation:  $\sim x + x == 1111...11_2 == -1$ 

#### Increment

### Warning: Be cautious treating int's as integers

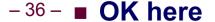

# Comp. & Incr. Examples

x = 15213

|      | Decimal | Hex   | Binary                    |  |  |
|------|---------|-------|---------------------------|--|--|
| X    | 15213   | 3B 6D | 00111011 01101101         |  |  |
| ~x   | -15214  | C4 92 | 11000100 10010010         |  |  |
| ~x+1 | -15213  | C4 93 | 11000100 1001001 <b>1</b> |  |  |
| У    | -15213  | C4 93 | 11000100 10010011         |  |  |

0

|      | Decimal | Hex   | Binary            |  |
|------|---------|-------|-------------------|--|
| 0    | 0       | 00 00 | 00000000 00000000 |  |
| ~0   | -1      | FF FF | 11111111 11111111 |  |
| ~0+1 | 0       | 00 00 | 00000000 00000000 |  |

# **Unsigned Addition**

Operands: w bits

True Sum: w+1 bits

Discard Carry: w bits

+ v

u + v  $UAdd_{w}(u, v)$ 

#### **Standard Addition Function**

Ignores carry output

### **Implements Modular Arithmetic**

$$s = UAdd_w(u, v) = u + v \mod 2^w$$

$$UAdd_{w}(u,v) = \begin{cases} u+v & u+v < 2^{w} \\ u+v-2^{w} & u+v \ge 2^{w} \end{cases}$$

# Visualizing Integer Addition

### **Integer Addition**

- 4-bit integers *u*, *v*
- Compute true sum Add<sub>4</sub>(u, v)
- Values increase linearly with u and v
- Forms planar surface

#### $Add_4(u, v)$

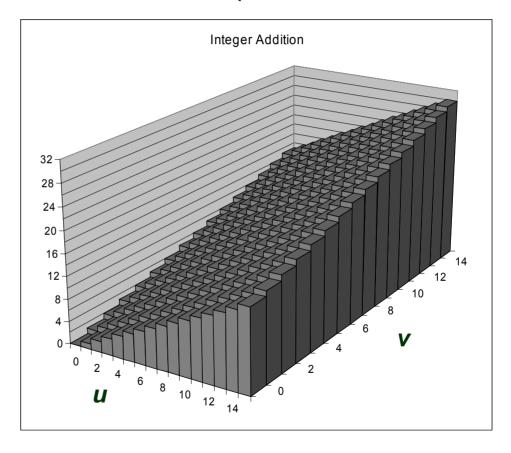

# Visualizing Unsigned Addition

### **Wraps Around**

- If true sum ≥ 2<sup>w</sup>
- At most once

#### **True Sum**

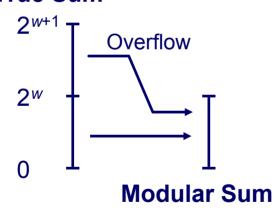

#### **Overflow**

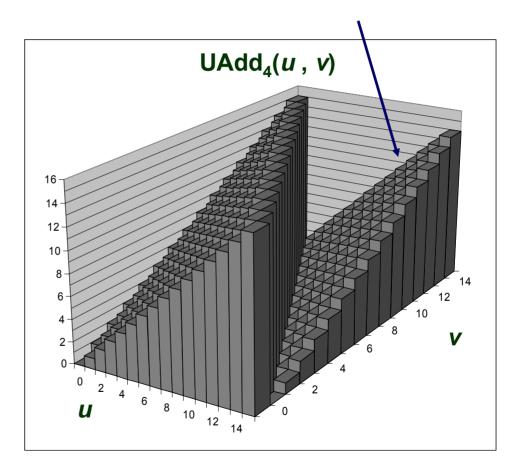

Fall 2008 ©

# **Mathematical Properties**

### Modular Addition Forms an Abelian Group

Closed under addition

$$0 \leq \mathsf{UAdd}_{\mathsf{w}}(u, v) \leq 2^{\mathsf{w}} - 1$$

Commutative

$$UAdd_{w}(u, v) = UAdd_{w}(v, u)$$

Associative

$$UAdd_{w}(t, UAdd_{w}(u, v)) = UAdd_{w}(UAdd_{w}(t, u), v)$$

0 is additive identity

$$UAdd_{w}(u, 0) = u$$

Every element has additive inverse

• Let 
$$UComp_w(u) = 2^w - u$$
  
 $UAdd_w(u, UComp_w(u)) = 0$ 

# **Two's Complement Addition**

#### TAdd and UAdd have Identical Bit-Level Behavior

Signed vs. unsigned addition in C:

```
int s, t, u, v;
s = (int) ((unsigned) u + (unsigned) v);
t = u + v
```

■ Will give s == t

# **Characterizing TAdd**

### **Functionality**

- True sum requires w+1 bits
- Drop off MSB
- Treat remaining bits as 2's comp. integer

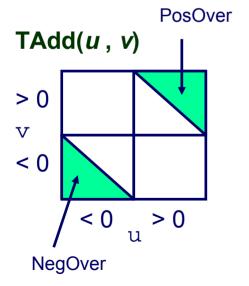

#### **True Sum**

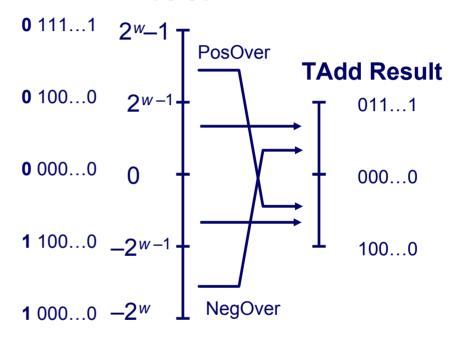

$$TAdd_{w}(u,v) = \begin{cases} u+v+2^{w-1} & u+v < TMin_{w} \text{ (NegOver)} \\ u+v & TMin_{w} \le u+v \le TMax_{w} \\ u+v-2^{w-1} & TMax_{w} < u+v \text{ (PosOver)} \end{cases}$$

# Visualizing 2's Comp. Addition

#### **Values**

- 4-bit two's comp.
- Range from -8 to +7

### **Wraps Around**

- If sum  $\geq 2^{w-1}$ 
  - Becomes negative
  - At most once
- If sum < -2<sup>w-1</sup>
  - Becomes positive
  - At most once

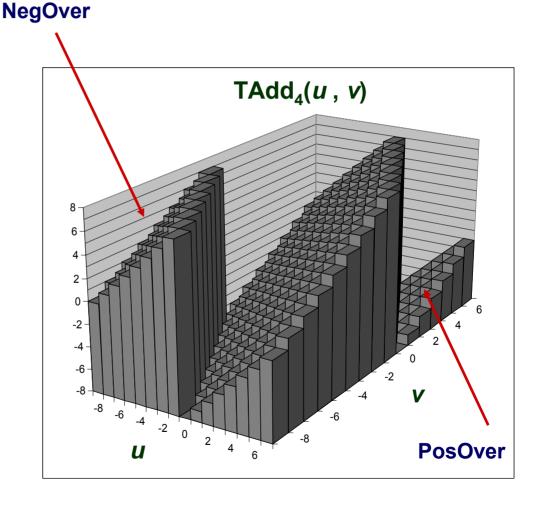

# **Mathematical Properties of TAdd**

### Isomorphic Algebra to UAdd

- $TAdd_w(u, v) = U2T(UAdd_w(T2U(u), T2U(v)))$ 
  - Since both have identical bit patterns

### Two's Complement Under TAdd Forms a Group

- Closed, Commutative, Associative, 0 is additive identity
- **Every element has additive inverse**

$$TComp_w(u) = \begin{cases} -u & u \neq TMin_w \\ TMin_w & u = TMin_w \end{cases}$$

# Multiplication

### Computing Exact Product of w-bit numbers x, y

Either signed or unsigned

### Ranges

- Unsigned:  $0 \le x * y \le (2^w 1)^2 = 2^{2w} 2^{w+1} + 1$ 
  - Up to 2w bits
- Two's complement min:  $x * y \ge (-2^{w-1})^*(2^{w-1}-1) = -2^{2w-2} + 2^{w-1}$ 
  - Up to 2*w*–1 bits
- Two's complement max:  $x * y \le (-2^{w-1})^2 = 2^{2w-2}$ 
  - Up to 2w bits, but only for (*TMin<sub>w</sub>*)<sup>2</sup>

### **Maintaining Exact Results**

- Would need to keep expanding word size with each product computed
- Done in software by "arbitrary precision" arithmetic packages

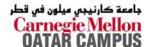

# Unsigned Multiplication in C

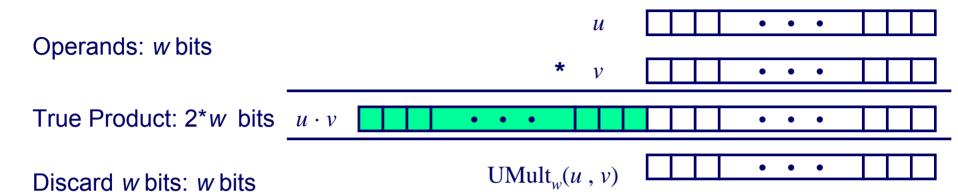

### **Standard Multiplication Function**

■ Ignores high order w bits

## **Implements Modular Arithmetic**

$$UMult_{w}(u, v) = u \cdot v \mod 2^{w}$$

# Signed Multiplication in C

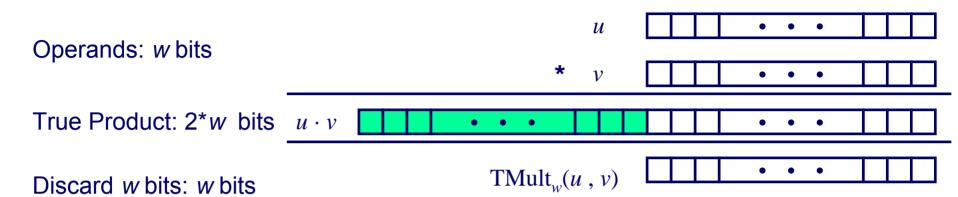

### **Standard Multiplication Function**

- Ignores high order w bits
- Some of which are different for signed vs. unsigned multiplication
- Lower bits are the same

# Power-of-2 Multiply with Shift

### **Operation**

- $\blacksquare$  u << k gives u \*  $2^k$
- Both signed and unsigned

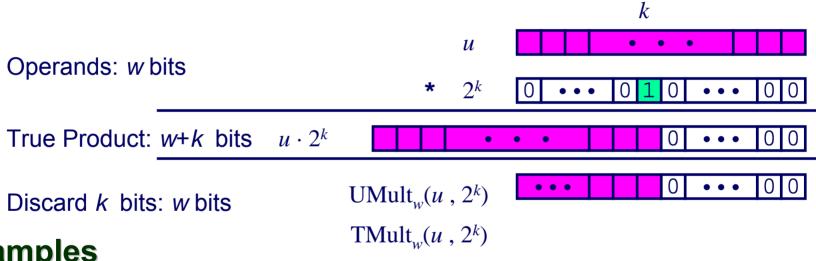

### **Examples**

- u << 3 ==
- u << 5 u << 3 u \* 24
- Most machines shift and add faster than multiply
  - Compiler generates this code automatically

# **Compiled Multiplication Code**

#### **C** Function

```
int mul12(int x)
{
   return x*12;
}
```

#### **Compiled Arithmetic Operations**

```
leal (%eax,%eax,2), %eax
sall $2, %eax
```

#### **Explanation**

```
t <- x+x*2
return t << 2;
```

 C compiler automatically generates shift/add code when multiplying by constant

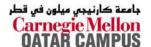

# Unsigned Power-of-2 Divide with Shift

### **Quotient of Unsigned by Power of 2**

- $\blacksquare$  u >> k gives  $\lfloor$  u /  $2^k\rfloor$
- Uses logical shift

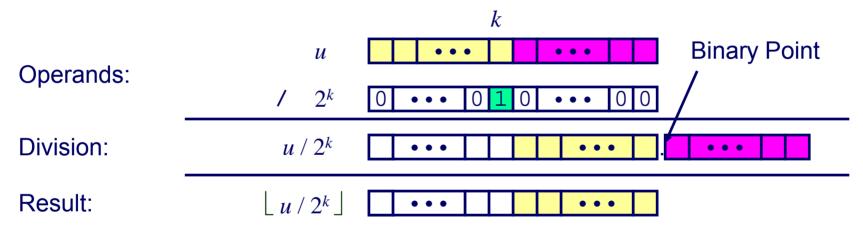

|        | Division   | Computed | Hex   | Binary                    |
|--------|------------|----------|-------|---------------------------|
| х      | 15213      | 15213    | 3B 6D | 00111011 01101101         |
| x >> 1 | 7606.5     | 7606     | 1D B6 | <b>0</b> 0011101 10110110 |
| x >> 4 | 950.8125   | 950      | 03 Вб | 00000011 10110110         |
| x >> 8 | 59.4257813 | 59       | 00 3B | 0000000 00111011          |

# **Compiled Unsigned Division Code**

#### **C** Function

```
unsigned udiv8(unsigned x)
{
  return x/8;
}
```

#### **Compiled Arithmetic Operations**

```
shrl $3, %eax
```

#### **Explanation**

```
# Logical shift
return x >> 3;
```

Uses logical shift for unsigned

#### For Java Users

Logical shift written as >>>

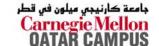

# Signed Power-of-2 Divide with Shift

### **Quotient of Signed by Power of 2**

- $\blacksquare x \gg k \text{ gives } \lfloor x / 2^k \rfloor$
- Uses arithmetic shift
- Rounds wrong direction when  $\mathbf{u} < \mathbf{0}$

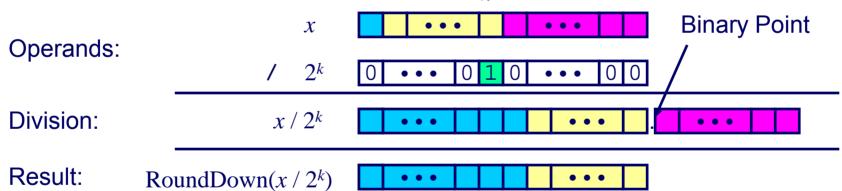

|        | Division    | Computed | Hex   | Binary                    |
|--------|-------------|----------|-------|---------------------------|
| У      | -15213      | -15213   | C4 93 | 11000100 10010011         |
| y >> 1 | -7606.5     | -7607    | E2 49 | <b>1</b> 1100010 01001001 |
| y >> 4 | -950.8125   | -951     | FC 49 | <b>1111</b> 1100 01001001 |
| y >> 8 | -59.4257813 | -60      | FF C4 | <b>1111111</b> 11000100   |

# **Correct Power-of-2 Divide**

### **Quotient of Negative Number by Power of 2**

- Want  $\lceil x / 2^k \rceil$  (Round Toward 0)
- Compute as  $\lfloor (x+2^k-1)/2^k \rfloor$ 
  - In C: (x + (1 << k)-1) >> k
  - Biases dividend toward 0

### **Case 1: No rounding**

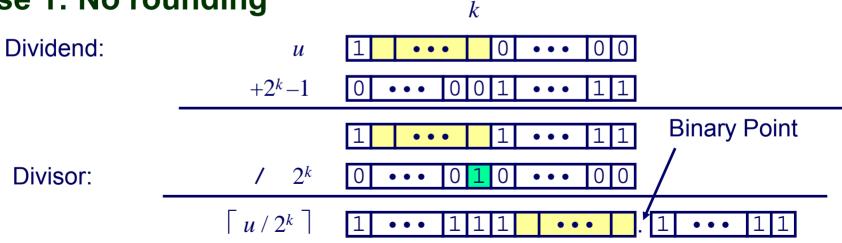

Biasing has no effect

# Correct Power-of-2 Divide (Cont.)

### **Case 2: Rounding**

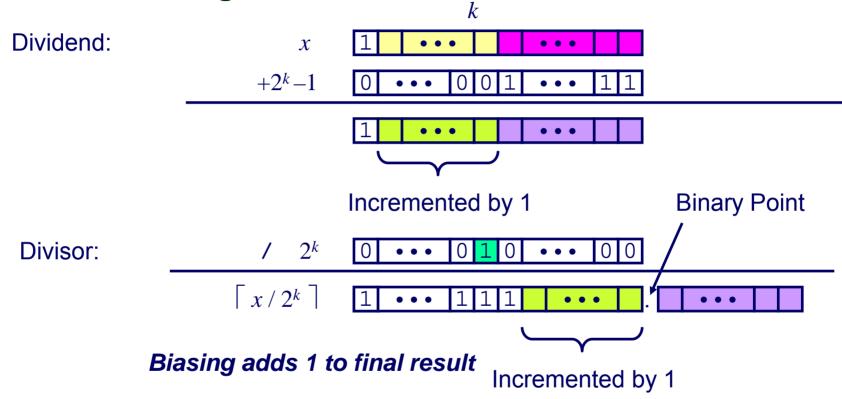

# **Compiled Signed Division Code**

#### **C** Function

```
int idiv8(int x)
{
   return x/8;
}
```

#### **Compiled Arithmetic Operations**

```
test1 %eax, %eax
js L4
L3:
  sarl $3, %eax
  ret
L4:
  addl $7, %eax
  jmp L3
```

#### **Explanation**

```
if x < 0
    x += 7;
# Arithmetic shift
return x >> 3;
```

Uses arithmetic shift for int

#### For Java Users

Arith. shift written as >>

# **Properties of Unsigned Arithmetic**

# Unsigned Multiplication with Addition Forms Commutative Ring

- Addition is commutative group
- Closed under multiplication

$$0 \leq \mathsf{UMult}_{w}(u, v) \leq 2^{w}-1$$

Multiplication Commutative

$$UMult_w(u, v) = UMult_w(v, u)$$

Multiplication is Associative

$$UMult_{w}(t, UMult_{w}(u, v)) = UMult_{w}(UMult_{w}(t, u), v)$$

1 is multiplicative identity

$$UMult_w(u, 1) = u$$

Multiplication distributes over addtion

$$UMult_{w}(t, UAdd_{w}(u, v)) = UAdd_{w}(UMult_{w}(t, u), UMult_{w}(t, v))$$

# Properties of Two's Comp. Arithmetic

### **Isomorphic Algebras**

- Unsigned multiplication and addition
  - Truncating to w bits
- Two's complement multiplication and addition
  - Truncating to w bits

### **Both Form Rings**

■ Isomorphic to ring of integers mod 2<sup>w</sup>

### Comparison to Integer Arithmetic

- Both are rings
- Integers obey ordering properties, e.g.,

$$u > 0$$
  $\Rightarrow$   $u + v > v$   
 $u > 0, v > 0$   $\Rightarrow$   $u \cdot v > 0$ 

■ These properties are not obeyed by two's comp. arithmetic

$$TMax + 1 == TMin$$

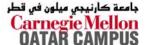

# Integer C Puzzles Revisited

• x < 0

#### 

 $\Rightarrow$  ((x\*2) < 0)

#### Initialization

• x >> 3 == x/8

• x & (x-1) != 0